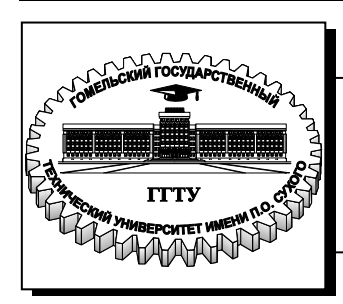

 **Министерство образования Республики Беларусь**

**Учреждение образования «Гомельский государственный технический университет имени П. О. Сухого»** 

**Кафедра «Информационные технологии»**

## **Т. А. Трохова**

# **АВТОМАТИЗАЦИЯ ТЕХНОЛОГИЧЕСКОГО ПРОЕКТИРОВАНИЯ**

**ЛАБОРАТОРНЫЙ ПРАКТИКУМ по одноименному курсу для студентов специальности 1-40 01 02 «Информационные системы и технологии (по направлениям)» дневной формы обучения**

УДК 681.3.06(075.8) ББК 30.2-5-05я73 Т76

> *Рекомендовано научно-методическим советом факультета автоматизированных и информационных систем ГГТУ им. П. О. Сухого* (*протокол № 7 от 28.02.2011 г.*)

Рецензент: канд. техн. наук, доц. каф. «Детали машин» ГГТУ им. П. О. Сухого *В. В. Комраков*

#### **Трохова, Т. А.**

Автоматизация технологического проектирования : лаборатор. практикум по одноим. курсу для студентов специальности 1-40 01 02 «Информационные системы и технологии (по направлениям)» днев. формы обучения / Т. А. Трохова. – Гомель : ГГТУ им. П. О. Сухого, 2011. – 36 с. – Систем. требования: PC не ниже Intel Celeron 300 МГц ; 32 Mb RAM ; свободное место на HDD 16 Mb ; Windows 98 и выше ; Adobe Acrobat Reader. – Режим доступа: http://lib.gstu.local. – Загл. с титул. экрана. Т76

Содержит задания по конкретным разделам автоматизации технологической подготовки производства.

Для студентов специальности 1-40 01 02 «Информационные системы и технологии (по направлениям)» дневной формы обучения.

> **УДК 681.3.06(075.8) ББК 30.2-5-05я73**

© Учреждение образования «Гомельский государственный технический университет имени П. О. Сухого», 2011

### **Лабораторная работа №1**

### **Тема: Разработка программного обеспечения редактора нормативно-справочной информации (НСИ) АСТПП**

**Цель работы:** получение навыков разработки программ для реализации типовых алгоритмов ведения справочников прикладных задач на примере задач АСТПП.

#### **Порядок выполнения работы**

### **Часть 1**

- 1. Разработать графический пользовательский интерфейс для ведения НСИ, который обеспечит:
	- выбор справочника из меню;
	- выбор одной функций ведения справочника;
	- выполнение функции;

- вывод результатов работы функции.

Инструментарий программирования выбрать самостоятельно.

- 1. Отладить программу на примере одного простого справочника (например, справочника единиц измерения).
- 2. Дополнить программу функциями ведения сложных справочников с подстановкой (например, справочника технологических материалов).
- 3. Отладить программу на примере одного сложного справочника с подстановкой разработанного простого справочника.

### **Часть 2**

- 1. Разработать программную реализацию структуры для всех справочников, предусмотренных практическим занятием 1.
- 2. Разработать программную реализацию схемы взаимосвязи справочников.
- 3. Отладить работу всех справочников с подстановкой на простом тестовом примере ( 2-3 записи).

### **Часть 3**

1. Заполнить справочники реальными данными по индивидуальным заданиям из папки «Индивидуальные задания».

- 2. Выполнить комплексную отладку программной реализации задачи «Редактор НСИ»
- 3. Оформить отчет по работе.

Пример одного варианта индивидуального задания приведен в приложении А. Остальные варианты расположены в папке «Индивидуальные задания» курса «Автоматизация технологического проектирования».

### **Структура отчета**

- 1. Титульный лист
- 2. Цель работы
- 3. Краткое ТЗ задачи «Редактор НСИ»
- 4. Функциональная и структурная схемы задачи «Редактор НСИ»
- 5. Описание информационного обеспечения задачи:
	- перечень справочников;
	- структура справочников;
	- схема взаимосвязи справочников.
- 6. Описание интерфейса пользователя задачи «Редактор НСИ».
- 7. Виды окон при отладке тестового примера.
- 8. Выводы по работе.

#### **Вопросы для защиты**

- 1. Какую информацию можно отнести к нормативно-справочной?
- 2. Какой справочник называют простым? сложным?
- 3. Перечислите виды справочников НСИ АСТПП.
- 4. Обоснуйте выбранную схему взаимосвязи справочников.
- 5. Какие виды отношений использовались в схеме?
- 6. Обоснуйте выбор инструментария программирования для задачи.
- 7. Какие типовые алгоритмы использовались при программировании?

8. Как программно реализована подстановка простого справочника при формировании полей сложного справочника.

9. Докажите, что выбранный интерфейс является удобным для пользователя.

### **Лабораторная работа №2**

### **Тема: Разработка программного обеспечения для задачи «Разузлование изделий» АСТПП**

**Цель работы:** получение навыков разработки программ для реализации типовых алгоритмов на примере задач АСТПП.

#### **Порядок выполнения работы**

### **Часть 1**

- 1. Разработать информационные структуры следующих таблиц БД: - таблица БД «Состав изделия»;
	- таблица БД «Полная применяемость»;
- 2. Заполнить таблицу БД «Состав изделия» данными из индивидуального задания. Предусмотреть вывод таблицы БД в интерфейсном окне в удобном для пользователя виде.
- 3. Разработать и отладить программу, реализующую алгоритм разузлования с получением результатов в окне интерфейса.

#### **Часть 2**

4. Разработать и отладить программу, реализующую алгоритм поиска для следующей задачи с получением результатов в окне интерфейса.

*Задача поиска: Определить, в какие сборочные единицы и изделия входит заданная деталь, признанная бракованной и в каком количестве. Результат представить в виде таблицы:* 

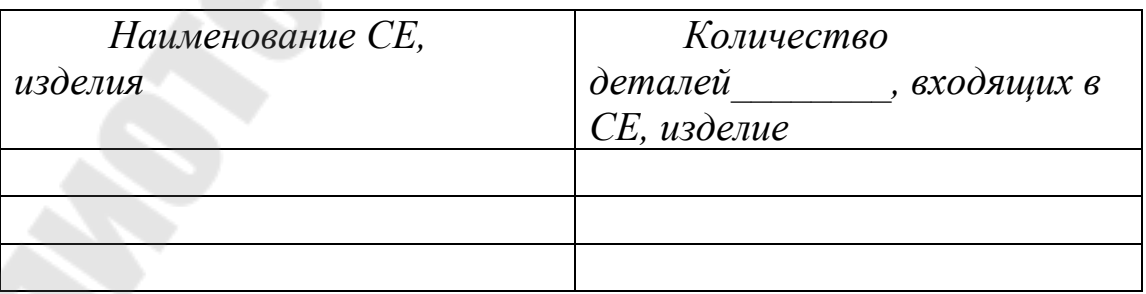

*Входимость детали \_\_\_\_\_\_\_\_\_\_\_\_\_\_\_\_\_* 

1. Разработать программную реализацию вывода отчетной ведомости задачи разузлования.

- 2. Выполнить комплексную отладку задачи на примере индивидуального задания.
- 3. Оформить отчет по работе.

### **Структура отчета**

- 1. Титульный лист
- 2. Цель работы
- 3. Краткое ТЗ задачи «Разузлование изделия»
- 4. Функциональная и структурная схемы задачи «Разузлование изделия»
- 5. Описание алгоритма разузлования
- 6. Описание информационного обеспечения задачи
- 7. Описание интерфейса пользователя задачи «Разузлование изделия».
- 8. Виды окон при отладке тестового примера.
- 9. Вид отчетной ведомости задачи разузлования
- 10. Листинг программы
- 11. Выводы по работе.

#### **Вопросы для защиты**

- 1. Какова структура информационного обеспечения задачи разузлования?
- 2. Перечислите виды справочников НСИ, применяемых в задаче разузлования.
- 3. Дайте краткую характеристику алгоритму разузлования.
- 4. Какие типовые алгоритмы использовались при программировании?
- 5. Показать последовательность выполнения алгоритма разузлования на примере индивидуального задания.
- 6. Какие основные реквизиты содержит результирующая отчетная ведомость задачи разузлования.
- 7. Докажите, что выбранный интерфейс является удобным для пользователя.

### **Лабораторная работа №3**

### **Тема: Автоматизация нормирования материальных ресурсов промышленного предприятия**

**Цель работы:** получение навыков разработки программ на основе алгоритмов сводного материального нормирования и расчета потребности в материалах на товарный выпуск.

#### **Порядок выполнения работы**

### **Часть 1**

- 1. Запрограммировать получение расчетной промежуточной таблицы «Сводные нормы расхода материалов на изделие». Предусмотреть вывод таблицы в интерфейсном окне в удобном для пользователя виде.
- 2. Разработать и отладить программную компоненту, реализующую формирование и вывод следующих ведомостей:
	- *Ведомость подетальных норм расхода материалов*
	- *Ведомость сводных норм расхода материалов на изделие*

### **Часть 2**

- 3. Разработать информационные структуры таблицы БД «План выпуска изделий», связать таблицу с программой.
- 4. Разработать и отладить программную компоненту, реализующую алгоритм формирования таблицы БД «Потребность в материалах на товарный выпуск». Предусмотреть вывод таблицы в интерфейсном окне в удобном для пользователя виде.
- 5. Разработать программную реализацию вывода отчетной ведомости:

### **«***Сводная ведомость потребности в материалах в разрезе изделий на товарный выпуск за месяц»*

- 6. Выполнить комплексную отладку задачи на примере индивидуального задания.
- 7. Оформить отчет по работе.

### **Структура отчета**

- 1. Титульный лист
- 2. Цель работы
- 3. Краткое ТЗ задачи «Сводное материальное нормирование»
- 4. Функциональная и структурная схемы задачи
- 5. Описание алгоритма решения задачи
- 6. Описание информационного обеспечения задачи
- 7. Описание интерфейса пользователя задачи
- 8. Виды окон при отладке тестового примера.
- 9. Виды отчетных ведомостей задачи.
- 10. Листинг программы
- 11. Выводы по работе.

#### **Вопросы для защиты**

- 1. Какова структура информационного обеспечения задачи сводного материального нормирования?
- 2. Перечислите виды справочников НСИ, применяемых в задаче.
- 3. Дайте краткую характеристику алгоритму получения сводных норм расхода материалов на изделие.
- 4. Какие типовые алгоритмы использовались при программировании?
- 5. Показать последовательность выполнения алгоритма сводного нормирования материалов на примере индивидуального задания.
- 6. Какие основные реквизиты содержит результирующие отчетные ведомости задачи.
- 7. Докажите, что выбранный интерфейс является удобным для пользователя.

### **Лабораторная работа №4**

### **Тема: Автоматизация нормирования трудовых ресурсов промышленного предприятия**

**Цель работы:** получение навыков разработки программ на основе алгоритмов пооперационно-трудового и сводного трудового нормирования.

### **Порядок выполнения работы**

### **Часть 1**

- **1.** Разработать алгоритм и программу вычисления пооперационнотрудовых нормативов для индивидуальных заданий, приведенных в приложении Б.
- **2.** Отладить программу, провести вычисления по нескольким тестам с выводом результатов в интерфейсном окне. Доказать, что результаты расчетов получены верно.

### **Часть 2**

- 3. Запрограммировать алгоритм задачи «Расчет сводной нормативной трудоемкости на изделие».
- 4. Разработать самостоятельно тестовые информационные компоненты для тестирования программы (они могут носить абстрактный характер).
- 5. Оттестировать программу с выводом таблицы в интерфейсном окне в удобном для пользователя виде.
- 6. Оформить отчет по работе.

### **Варианты индивидуальных заданий**

### **Вариант 1.**

На продолжительность сборочной операции оказывает влияние число сопрягаемых деталей. Число деталей, входящих в сборку может быть от 20 до 120. При хронометраже получены следующие результаты:

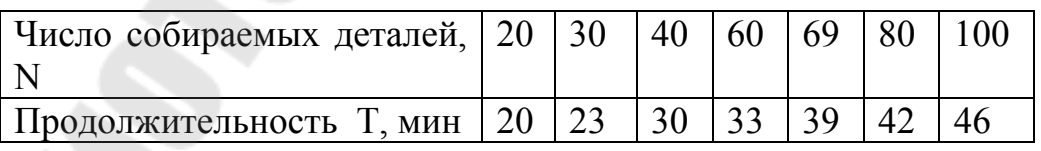

Получить функции аналитической зависимости времени на сборку деталей Т от их количества по формулам:

$$
T=aN+b
$$

$$
T=aN^2+b
$$

Определить, какая из функций является наилучшей, доказать это.

Заполнить справочник норм основного времени на сборку для каждого из наборов деталей, входящих в сборку, из заданного диапазона.

#### **Вариант 2.**

На продолжительность Т зачистки сварного шва оказывает влияние длина L зачистки. Наименьшая длина равна 5, а наибольшая 100мм. При хронометраже получены следующие результаты:

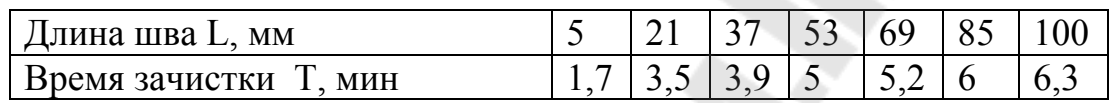

Получить функции аналитической зависимости времени на зачистку сварного шва Т от длины зачистки по формулам

 $T=aL^{0,5}+b$  $T=aL+b$ 

Определить, какая из функций является наилучшей, доказать это.

Заполнить справочник норм основного времени на зачистку сварного шва для изменения длины шва от 5 до 100мм с шагом 5мм.

### **Вариант 3.**

На время перемещения детали вручную Т оказывает влияние масса детали Q и длина перемещения L. Масса перемещаемых деталей составляет 2 – 32 кг. При хронометраже получены следующие результаты:

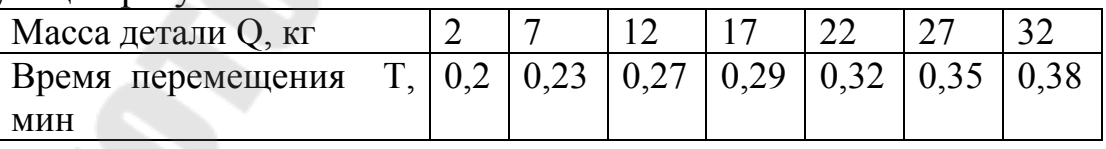

При изучении зависимости времени от массы L принимает среднее значение, равное 4,6м.

Получить функции аналитической зависимости времени перемещения деталей Т от их массы по формулам:

> $T=aO+b$  $T=aO^{0.5}+b$

Определить, какая из функций является наилучшей, доказать это.

Заполнить справочник норм основного времени на перемещение детали, если масса детали изменяется от 2 до 32кг с шагом 1кг.

#### **Вариант 4.**

На время перемещения детали вручную Т оказывает влияние масса детали Q и длина перемещения L. Длина перемещения изменяется от 1 до 10м. При хронометраже получены следующие результаты:

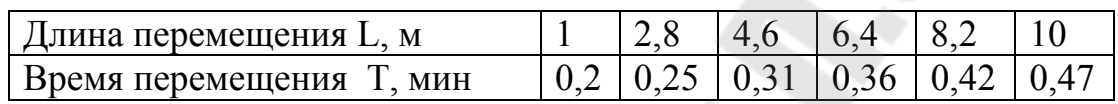

При изучении зависимости времени от длины перемещения Q принимает среднее значение, равное 17кг.

Получить функции аналитической зависимости времени перемещения деталей Т от длины перемещения по формулам:

### $T=aL+b$  $T=aL^2+b$

Определить, какая из функций является наилучшей, доказать это.

Заполнить справочник норм основного времени на перемещение детали, если длина перемещения изменяется от 1 до 10м с шагом 0,5м.

### **Вариант 5.**

На время перемещения детали вручную Т оказывает влияние масса детали Q и длина перемещения L. Масса перемещаемых деталей составляет 2 – 32 кг. Длина перемещения изменяется от 1 до 10м. При хронометраже получены следующие результаты:

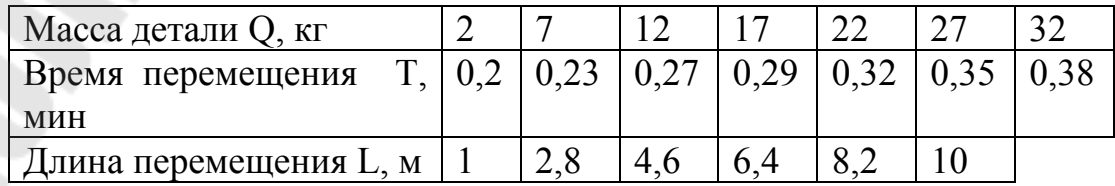

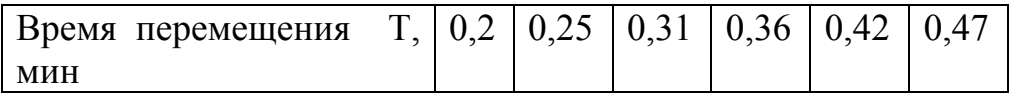

При изучении зависимости времени от массы  $L_c$  принимает среднее значение, равное 4,6м. При изучении зависимости времени от длины перемещения  $Q_c$  принимает среднее значение, равное 17кг.

Установлено, что зависимость каждого из факторов носит линейный характер:

### $T=a_1L+b_1$  $T=a_2O+b_2$

Получить функцию общей аналитической зависимости времени перемещения деталей Т от двух факторов по формуле:

$$
\begin{aligned} \n\text{T=a}_1 \text{L} + a_2 \text{Q} + b_3\\ \nb_3 = \frac{(b_2 - a_1 L_c) + (b_1 - a_2 Q_c)}{2} \n\end{aligned}
$$

Заполнить справочник норм основного времени на перемещение детали, если длина перемещения изменяется от 1 до 5м с шагом 1м, а масса детали изменяется от 2 до 16кг с шагом 2кг.

### **Вариант 6.**

мин

Вспомогательное время для установки полосы в открытые штампы Тв зависит от ширины полосы L и конструкции штампа. При хронометраже получены следующие результаты:

| 1011                                                                  |    |  |    |                       |  |  |     |  |  |  |  |
|-----------------------------------------------------------------------|----|--|----|-----------------------|--|--|-----|--|--|--|--|
| Ширина полосы L, мм                                                   | 45 |  | 85 | $120$   $200$   $320$ |  |  | 450 |  |  |  |  |
| Время на 100 полос Тв,   5,02   5,68   6,4   7,36   8,8   10,2   11,2 |    |  |    |                       |  |  |     |  |  |  |  |
| мин                                                                   |    |  |    |                       |  |  |     |  |  |  |  |
| Конструкция штампа – без упора                                        |    |  |    |                       |  |  |     |  |  |  |  |

Конструкция штампа – с упором

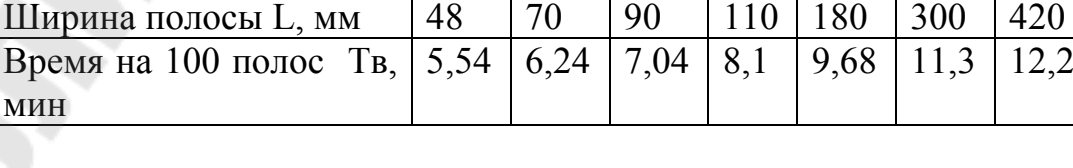

Получить функцию аналитической зависимости времени установки полосы Тв от ширины полосы по выбранной самостоятельно аналитической зависимости для разных конструкций штампов.

Получить значение вспомогательного времени на одну деталь, если известно количество деталей, штампуемых из полосы.

Заполнить справочник норм вспомогательного времени на установку полосы, если ширина полосы изменяется от 50 до 400м с шагом 10м.

### **Вариант 7.**

Вспомогательное время на снятие деталей со штампа Тв зависит от площади детали S и содержания работы. При хронометраже получены следующие результаты:

| COACDMATHIC DAOOTDI CTOJINITY ID ACTAJID CO ILITAMINA |                                                               |  |      |  |  |  |                                        |  |  |
|-------------------------------------------------------|---------------------------------------------------------------|--|------|--|--|--|----------------------------------------|--|--|
|                                                       | Площадь детали S,   0,0035   0,006   0,01   0,03   0,05   0,1 |  |      |  |  |  |                                        |  |  |
|                                                       |                                                               |  |      |  |  |  |                                        |  |  |
| Время на                                              | $100 \mid 1.09$                                               |  | 1,25 |  |  |  | $\mid$ 1,4   1,65   1,89   2,24   2,54 |  |  |
| деталей Тв, мин                                       |                                                               |  |      |  |  |  |                                        |  |  |

Содержание работы – столкнуть деталь со штампа

Содержание работы – снять деталь со штампа и столкнуть за пресс

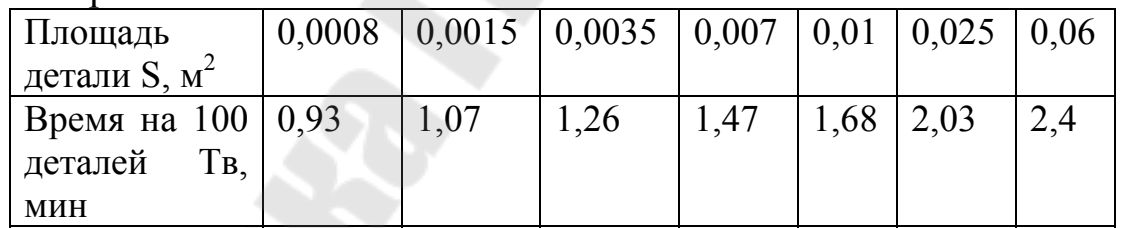

Получить функцию аналитической зависимости времени снятия детали со штампа Тв от площади детали по выбранной самостоятельно аналитической зависимости для разных содержаний работ.

Получить значение вспомогательного времени на одну деталь для деталей разной площади.

Заполнить справочник норм вспомогательного времени на снятие деталей со штампа, если площадь детали изменяется от 0,005 до 0,05м<sup>2</sup> с шагом 0,001м<sup>2</sup>.

### **Вариант 8.**

Вспомогательное время на поворот листа при раскрое на гильотинных ножницах Тв зависит от площади листа S и угла поворота. При хронометраже получены следующие результаты:

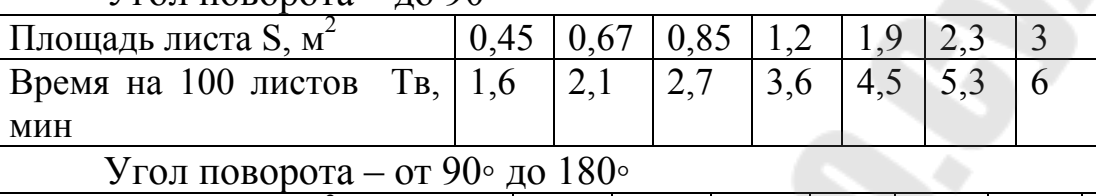

 $V_{\text{FOH}}$  поворота – до 90∘

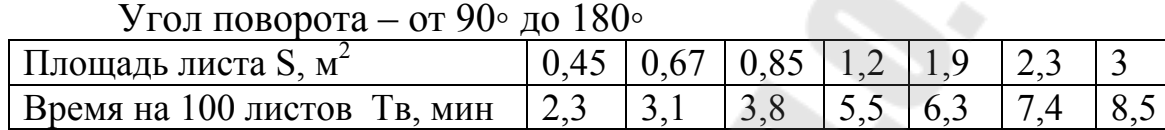

Получить функцию аналитической зависимости времени на поворот листа Тв от площади листа по выбранной самостоятельно аналитической зависимости для разных конструкций штампов.

Получить значение вспомогательного времени поворота на одну деталь, если известно количество деталей, штампуемых из листа.

Заполнить справочник норм вспомогательного времени на поворот листа, если площадь листа изменяется от 0,5 до  $3\overline{M}^2$  с шагом  $0, 1 \text{m}^2$ .

## **Структура отчета**

- 1. Титульный лист
- 2. Цель работы
- 3. Индивидуальное задание по вычислению пооперационнотрудовых нормативов.
- 4. Описание алгоритма решения задачи
- 5. Листинг программы
- 6. Виды экранных форм с тестами
- 7. Краткое ТЗ задачи «Сводное трудовое нормирование»
- 8. Функциональная и структурная схемы задачи
- 9. Описание алгоритма решения задачи
- 10. Описание информационного обеспечения задачи
- 11. Описание интерфейса пользователя задачи
- 12. Виды окон при отладке тестового примера.
- 13. Листинг программы
- 14. Выводы по работе.

#### **Вопросы для защиты**

- 1. Какова структура информационного обеспечения задачи сводного трудового нормирования?
- 2. Перечислить состав штучно-калькуляционного времени.
- 3. Перечислите виды справочников НСИ, применяемых в задаче.
- 4. Дайте краткую характеристику алгоритму получения сводных трудовых норм на изделие.
- 5. Какие типовые алгоритмы использовались при программировании?
- 6. Показать последовательность выполнения алгоритма сводного трудового нормирования в разрезе оборудования на абстрактном примере.
- 7. Какие основные реквизиты содержит результирующие отчетные ведомости задачи.

### **Лабораторная работа №5**

### **Тема: Автоматизация раскроя промышленных материалов**

**Цель работы:** получение навыков разработки программ на основе алгоритмов раскроя промышленных материалов.

### **Порядок выполнения работы**

- **1.** Разработать алгоритм и программу оптимального раскроя листа на заготовки для индивидуальных заданий, приведенных в таблице 5.3.
- **2.** Отладить программу, провести вычисления индивидуального задания с выводом результатов в табличном виде в интерфейсном окне.
- **3.** Дать графическую интерпретацию полученным оптимальным планам раскроя.
- **4.** Оформить отчет по работе.

### **Структура отчета**

- 1. Титульный лист
- 2. Цель работы
- 3. Индивидуальное задание по раскрою листа на заготовки.
- 4. Описание алгоритма решения задачи
- 5. Листинг программы
- 6. Виды экранных форм с таблицей результатов раскроя
- 7. Эскиз полученного оптимального варианта раскроя для каждой детали
- 8. Выводы по работе.

#### *Постановка задачи*

Для каждого индивидуального варианта заданы геометрические размеры детали (рис. 5.1), лист определенного типоразмера и толщины для трех деталей, отличающихся только значением угла α (таблица 5.3) .

Необходимо:

1) Выполнить для каждой детали раскрой по всем схемам размещения деталей на полосе, соответствующим условиям и исходным данным

2) Рассчитать количество деталей, получаемых из листа при раскрое по длине и ширине листа для каждой детали

3) Рассчитать коэффициент использования листа для каждой детали каждой схемы размещения каждого вида раскроя

4) Выбрать из полученных вариантов раскроя оптимальный для каждой детали

### *1. Расчет основных параметров схемы размещения деталей на полосе*

На рис. 5.1 изображена деталь, которая штампуется из полос металла.

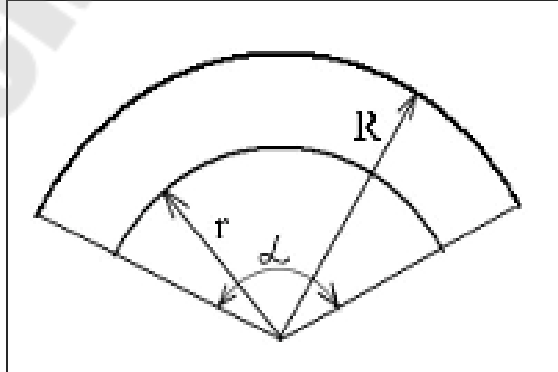

Рис. 5.1. Эскиз детали, подлежащий штамповке

Полосы изготавливаются из листов определенного типоразмера (см. таблицу 5.1).

Таблица 5.1

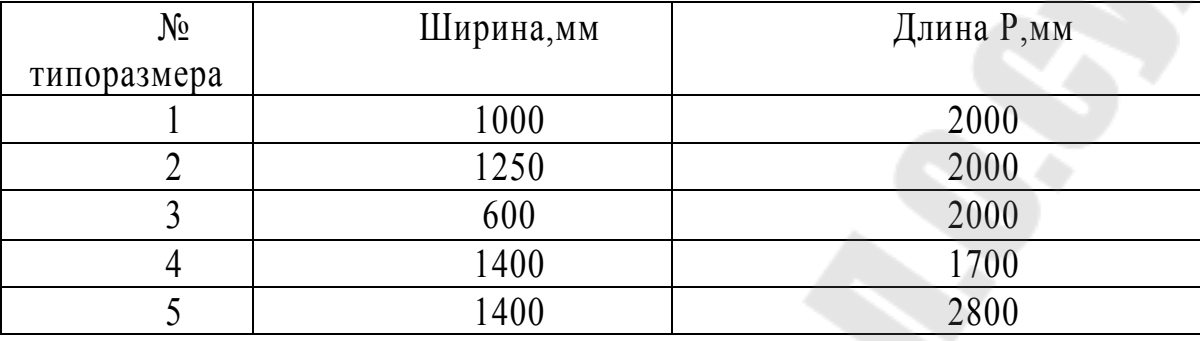

#### Типоразмеры листового материала

Для расчета параметров полосы необходимы:

- ширина полосы, В, мм;
- − площадь одной детали  $F_0$ , мм<sup>2</sup>;
- − коэффициент использования полосы,  $K_0$ ;
- количество деталей, размещающихся на полосе, n штук.

Кроме того, необходимо в качестве исходных данных взять геометрические размеры детали (таблица 3):

- − больший и меньший радиусы кольца, R и r, мм;
- длину полосы, L;
- центральный угол а, град.;

− толщину листа (полосы) t, мм.

В расчетах необходимо учесть, что полоса подается в штамп и фиксируется относительно него в нужном положении с некоторыми погрешностями. Для того, чтобы их компенсировать и предотвратить получение бракованных деталей, между соседними заготовками делают междетальные перемычки  $a_0$ , а между заготовками и торцами полосы боковые перемычки  $b_0$  (рис.5.2).

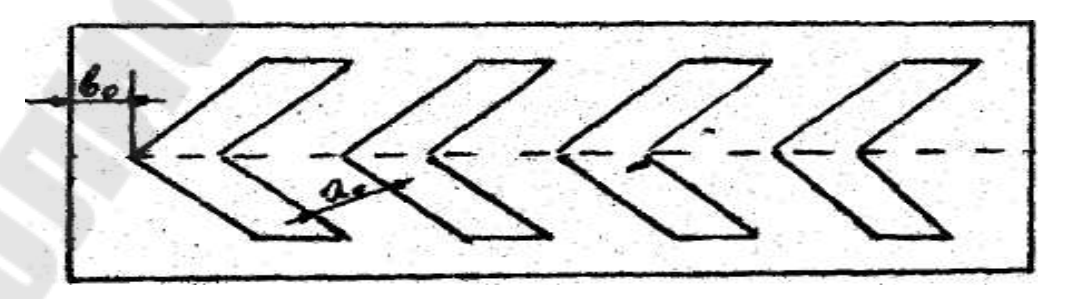

Рис. 5.2. Междетальные и межбоковые перемычки

Величины перемычек, проверенные в массовом производстве при различных штампах, следует выбирать по табл. 5.2.

Типоразмеры листового материала

Таблица 5.2

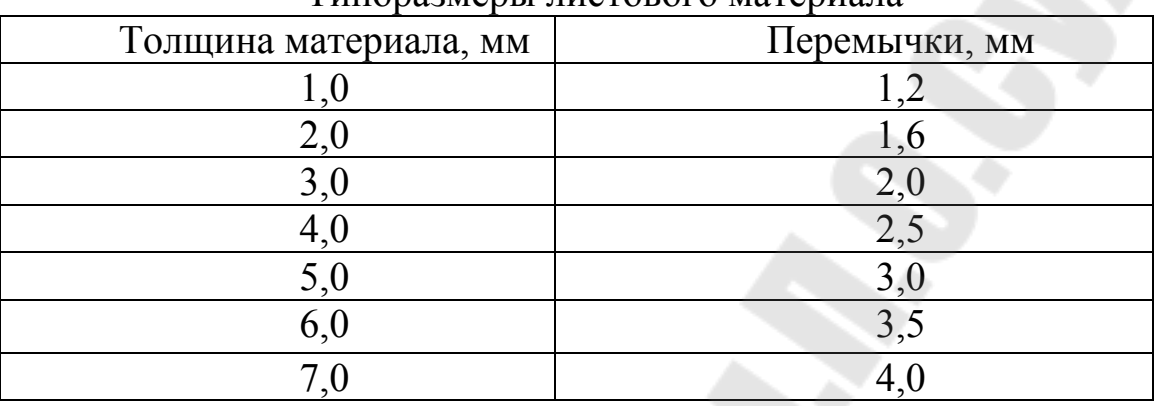

Вид расчетных формул определяется схемой расположения деталей на полосе. Возможные варианты расположения деталей на полосе приводятся ниже. В ряде случаев, чтобы выбрать ту или иную расчетную формулу необходимо проверить выполнение заданных условий. Нужно учесть, что в формулах для расчета количества деталей, получающихся из полосы –n, скобки [ ] означают, что берется целая часть полученного результата.

#### **Схема раскроя 1**

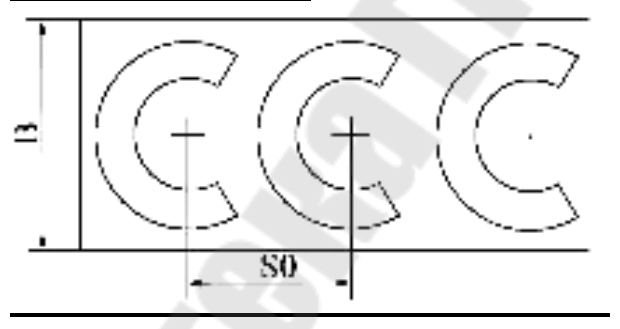

### **Условия использования:**

 $(R < (r + \alpha_0)tg(\alpha/2 - 90)^0);$  $\alpha$  > 180<sup>o</sup>  $a) R < (r + \alpha_0) t g (\alpha / 2 -$ 

### **Расчетные формулы:**

$$
B = 2(R + b_0);
$$
  
\n
$$
S_0 = R \sin(\alpha/2 - 90^\circ) + \sqrt{(R + \alpha_0)^2 - R^2 \cos^2(\alpha/2 - 90^\circ)};
$$
  
\n
$$
F_0 = 0.00873(R^2 - r^2)\alpha;
$$
  
\n
$$
K_0 = F_0 / (B \cdot S_0);
$$
  
\n
$$
n = (\frac{L - R(1 + \cos(180 - \alpha/2)) - 2b_0}{S_0}) + 1.
$$

### **Условие использования:**

$$
\begin{aligned} \n\delta)R &< (R + \alpha_0)tg(\alpha/2 - 90^\circ) \ge r; \\ \nS_0 &= (R + \alpha_0)/\cos(\alpha/2 - 90^\circ); \n\end{aligned}
$$

остальные параметры см. пункт а).

### **Условие использования:**

$$
\begin{aligned} \n\delta)r > (R + \alpha_0)tg(\alpha/2 - 90^\circ); \\ \nS_0 &= R\sin(\alpha/2 - 90^\circ) + \sqrt{(R + \alpha_0)^2 - r^2\cos^2(\alpha/2 - 90^\circ)}; \n\end{aligned}
$$

остальные параметры см. пункт а).

## **Схема раскроя 2**

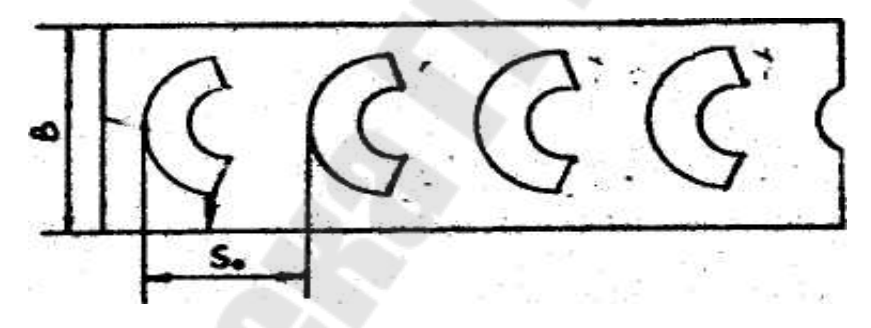

**Условие использования:**

 $\alpha \leq 180^{-0}$ ;

**Расчетные формулы:**

$$
B = 2R \sin \alpha / 2 + 2b_0;
$$
  
\n
$$
S_0 = \sqrt{(R + \alpha_0)^2 - r^2 \sin^2 \alpha / 2} - r \cos \alpha / 2;
$$
  
\n
$$
F_0 = 0.00873(R^2 - r^2)\alpha;
$$
  
\n
$$
K_0 = F_0 / (B \cdot S_0);
$$
  
\n
$$
n = \left(\frac{L - (R - r \cos \alpha / 2) - 2b_0}{S_0}\right) + 1.
$$

## **Схема раскроя 3**

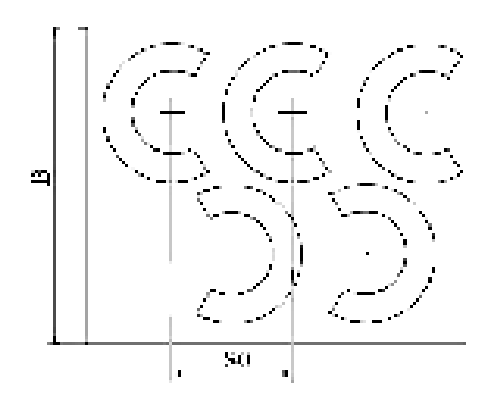

### **Условие использования:**

 $\alpha \leq 120$ <sup>0</sup>;

## **Расчетные формулы:**

 $\frac{(L-R(1-\cos \alpha/2)-2b_0)}{2}+1) \cdot 2.$  $K_0 = 2F_0/(B \cdot S_0);$  $0.00873(R^2 - r^2)\alpha;$  $(R + \alpha_0)^2 - r^2 \sin^2 \alpha / 2 - r \cos \alpha / 2;$  $\sin \beta = (S_0 - \alpha_0) \cdot \sin \alpha / 2 \cdot (2R + \alpha_0);$  $B = 2R \sin \alpha / 2 + (2R + a_0) \sin(\alpha / 2 - \beta) + 2b_0$ , *z*de  $\boldsymbol{0}$  $=(\frac{L-R(1-\cos \alpha/2)-2b_0}{2}+1)$  $F_0 = 0.00873(R^2 - r^2)\alpha$  $S_0 = \sqrt{(R + \alpha_0)^2 - r^2 \sin^2 \alpha/2 - r \cos \alpha}$ *S*  $n = \left(\frac{L - R(1 - \cos \alpha / 2) - 2b}{a}\right)$ 

**Схема раскроя 4**

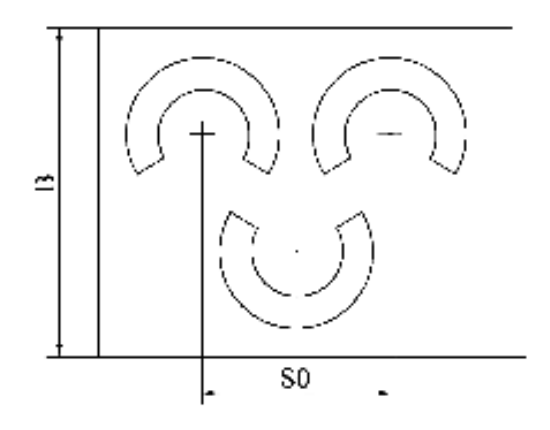

#### **Условия использования:**

 $(2 r - R) \sin \alpha > \alpha_0 / 2;$  $\alpha$  < 180<sup>o</sup>;

### **Расчетные формулы:**

$$
B = 2R - y - r\cos\alpha/2 + 2b_0, \quad \text{e.g.}
$$
\n
$$
y = \sqrt{(r - \alpha_0)^2 + ((R - r)\sin\alpha/2 + \alpha_0/2)^2};
$$
\n
$$
S_0 = 2R\sin\alpha/2 + \alpha_0;
$$
\n
$$
F_0 = 0.00873(R^2 - r^2)\alpha;
$$
\n
$$
K_0 = 2F_0/(B \cdot S_0);
$$
\n
$$
n = \left(\frac{2(L - 2(b_0 + R\sin\alpha/2))}{S_0}\right) + 1.
$$

### *2. Выбор наилучшего варианта раскроя материала*

Чтобы рассчитать количество деталей, которое получится из одной полосы – n, необходимо задаться длиной полосы –L, а она зависит от способа раскроя листа (вдоль длины размера Р) или вдоль ширины (вдоль размера Q). От способа раскроя листа будет зависеть общее количество деталей, получаемых из одного листа.

Естественно, что чем больше будет деталей получено из одного листа, тем экономнее будет расход материала на их изготовление.

Степень полезности использования материала можно оценить коэффициентом использования материала –η.

Для листового материала

$$
\eta = \frac{Fnn}{F}, \quad \text{rge}
$$

F – площадь листа, использованного на получение полос для штамповки деталей;

Fпп – полезно использованная площадь.

Для листа, изображенного на рис. 5.3 и 5.4 площадь определяется как F=PQ.

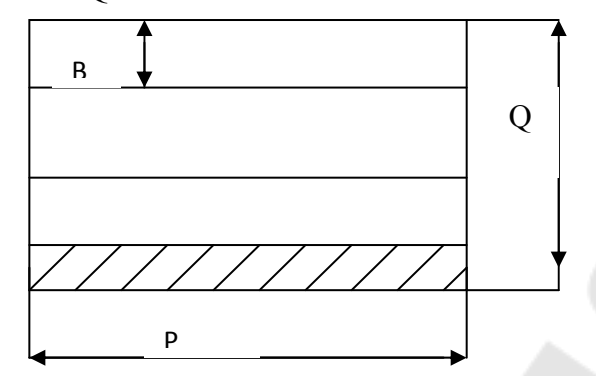

Рисунок 5.3. Вариант раскроя листа вдоль размера Р

Полосы для штамповки деталей из такого листа можно нарезать двумя способами: вдоль размера Р (рисунок 3) или вдоль размера Q (рисунок 4).

В первом случае, из одного листа можно получить [Q/B] полос. Скобки [ ] означают, что после деления Q на B нужно взять целую часть полученного результата, т.к. полоса, шириной меньше В не годится. Это так называемые отходы производства (на рисунках 5.3 и 5.4 такие полосы заштрихованы).

Если из одной полосы длиной P, получается *n*<sub>1</sub>n1 штук деталей, то всего их получится

$$
N_1 = n_1 \cdot \frac{Q}{B} \text{ IIITYK.}
$$

Тогда коэффициент использования материала листа определяется из выражения

> *P Q*  $N_{_1} \cdot F$ ⋅  $\eta = \frac{N_1 \cdot F_0}{R_0}$ , где  $F_0$ - площадь получаемой детали.

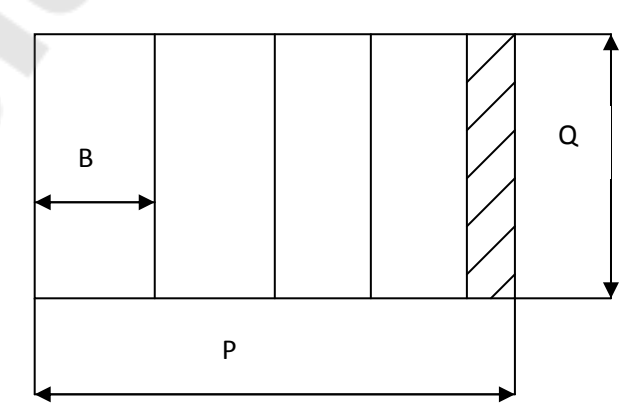

Рисунок 5. 4. Вариант раскроя листа вдоль размера Q

Если полосы шириной В располагаются вдоль размера Q (рисунок 4), то число полос, которое можно нарезать из одного листа равно [P/B]. Если из одной полосы длиной Q получается  $n_2$ штук деталей, то всего их получится

$$
N_2 = n_2 \cdot \frac{P}{B} \text{ IIITYK.}
$$

Коэффициент использования материала листа определяется как

$$
\eta_2 = \frac{N_2 \cdot F_0}{P \cdot Q}.
$$

Таблица 5.3

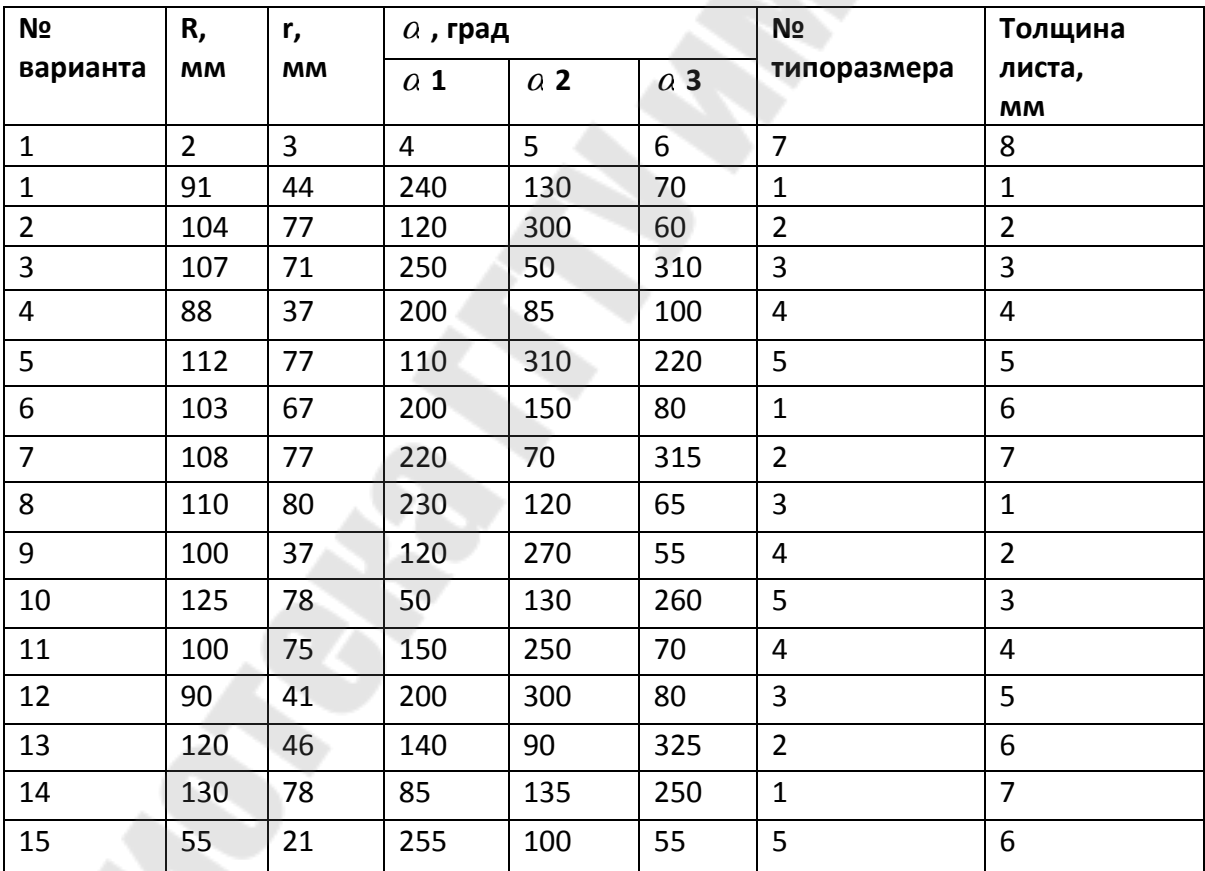

#### Индивидуальные задания

#### **Список использованных источников**

- 1. Системы автоматизированного проектирования технологических процессов, приспособлений и режущих инструментов. Под ред. С.М.Корчака, учебник для вузов.- М: Машиностроение,1988. – 352 с.
- 2. Аверченков В.И. и др. САПР технологических процессов, приспособлений и режущих инструментов: Учебн. пособие для втузов / В.И. Аверченков, И.А.Каштальян, А.П. Пархутик. – Мн.: Выш. шк., 1993. – 228 с.: ил.
- 3. Цветков В.Д. Системно-структурное моделирование и автоматизация проектирования технологических процессов. - Мн.: Наука и техника,1979.
- 4. Автоматизация проектирования технологических процессов в машиностроении. / В.С.Корсаков, Н.М.Капустин, К.-Х. Темпельгоф, Х.Лихтенберг; Под общ. ред. Н.М.Капустина. – М.: Машиностроение, 1985. – 304 с., ил.
- 5. Мухачева Э. А. Рациональный раскрой промышленных материалов. Примернение АСУ. – М.: Машиностроение, 1984.

### **СОДЕРЖАНИЕ**

**Лабораторная работа №1. Разработка программного обеспечения редактора нормативно-справочной информации (НСИ) АСТПП** 3 **Лабораторная работа №2. Разработка программного обеспечения для задачи «Разузлование изделий» АСТПП** 5 **Лабораторная работа №3. Автоматизация нормирования материальных ресурсов промышленного предприятия** 7 **Лабораторная работа № 4. Автоматизация нормирования трудовых ресурсов промышленного предприятия** 8 **Лабораторная работа №5. Автоматизация раскроя промышленных материалов** 15 **Список использованных источников** 23 **Приложение А Индивидуальные задания** 25

#### Приложение А Индивидуальные задания для лабораторных работ №1 - №3 Вариант 01

Конструкция гидронасоса, параметры которого указаны в таблице П.А.1,

 $\mathcal{S}$ 

Таблица П.А,1

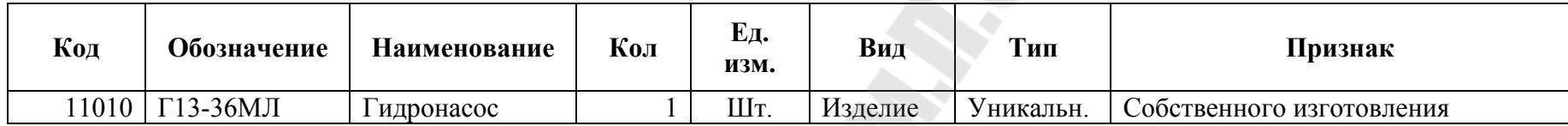

Она включает в себя составляющие, параметры которых приведены в таблице П.А.2.

Таблица П.А.2

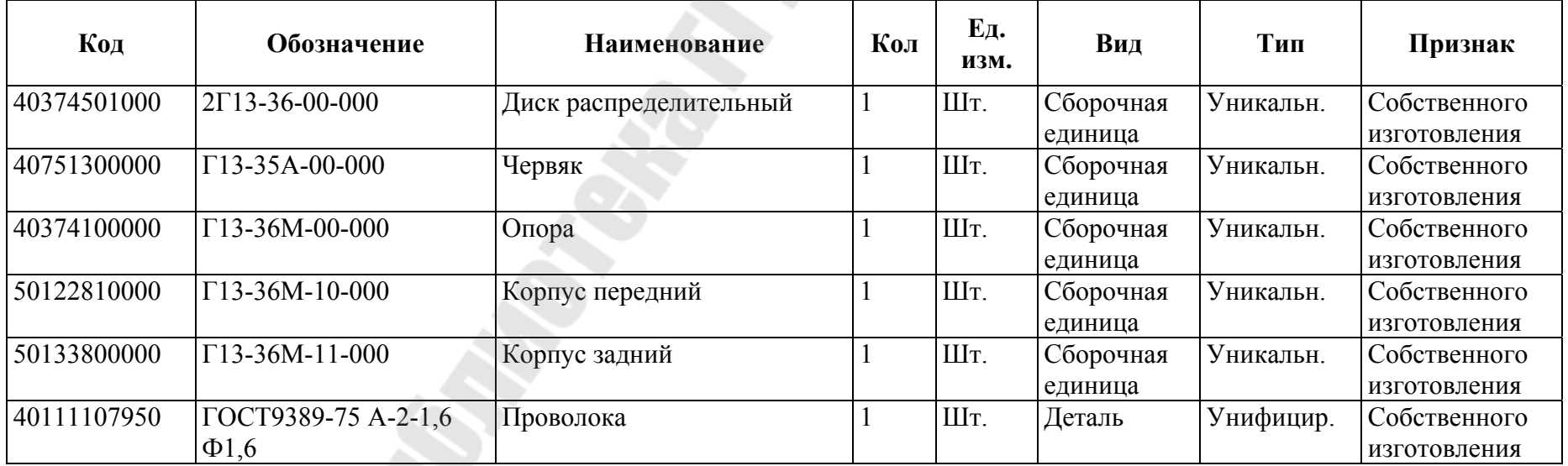

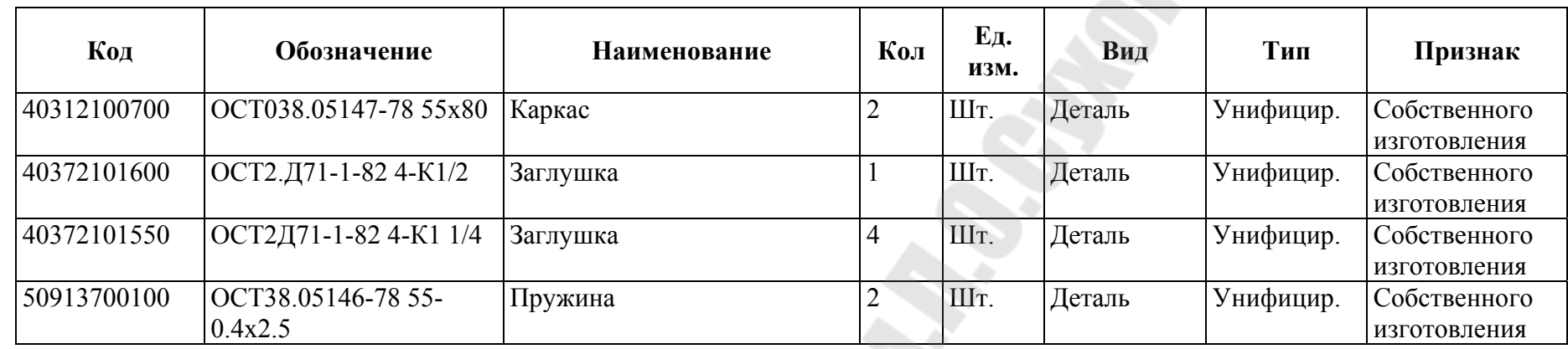

Параметры материалов, необходимых для изготовления деталей, непосредственно входящих в изделие Г13- 36МЛ Гидронасос, а также нормы расхода и отхода приведены в таблице П.А,3

Таблица П.А.3

**26 Miles Road** 

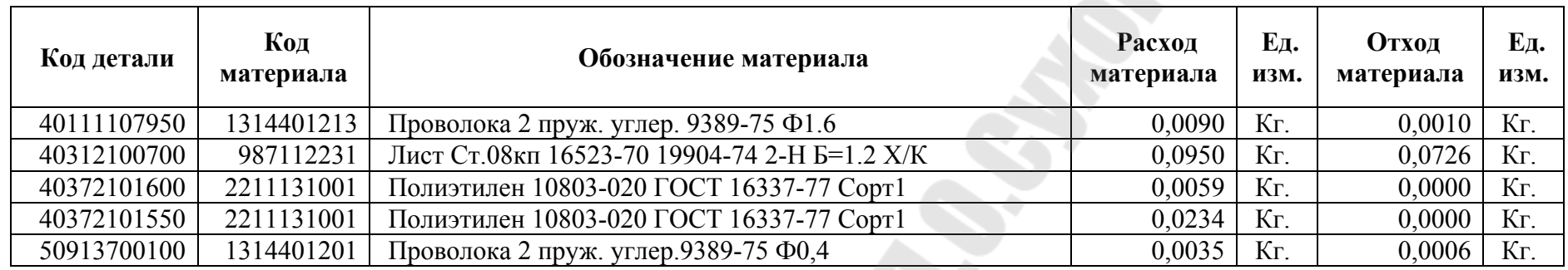

Состав сборочной единицы 2Г13-36-00-000 Диск распределительный приведен в таблице П.А.4

**CONSTRUCTION** 

Таблица П.А.4

E.

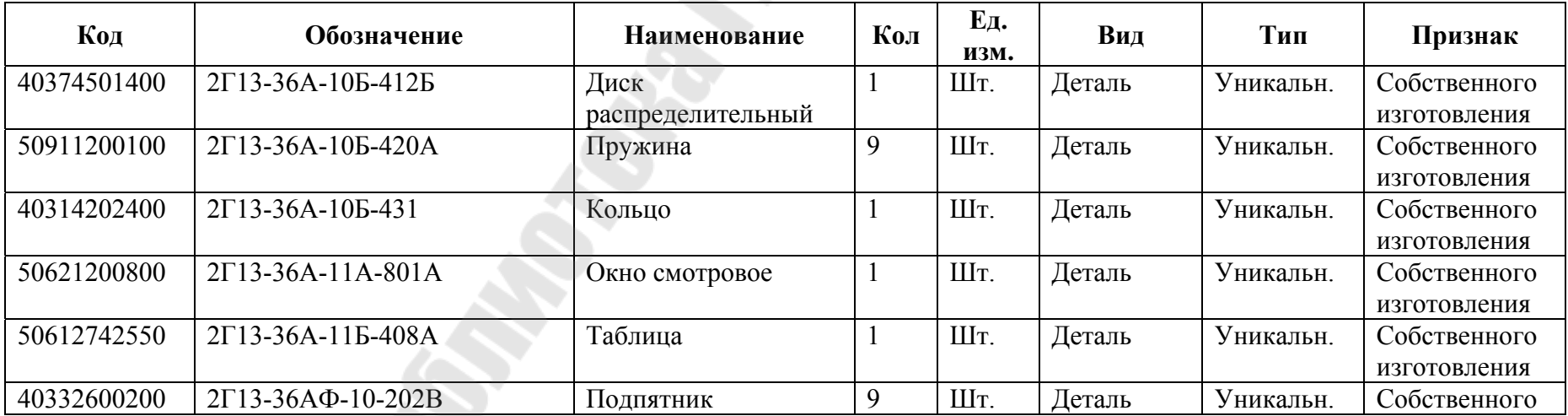

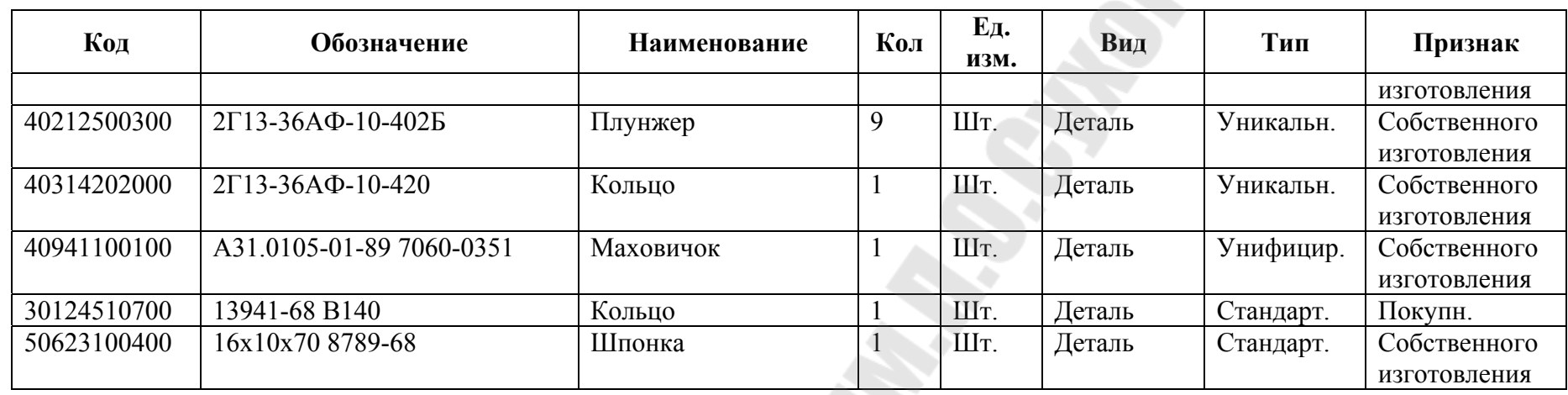

Параметры материалов, необходимых для изготовления деталей сборочной единицы 2Г13-36-00-000 Диск распределительный, а также нормы расхода и отхода приведены в таблице П.А.5

### Таблица П.А.5

E.

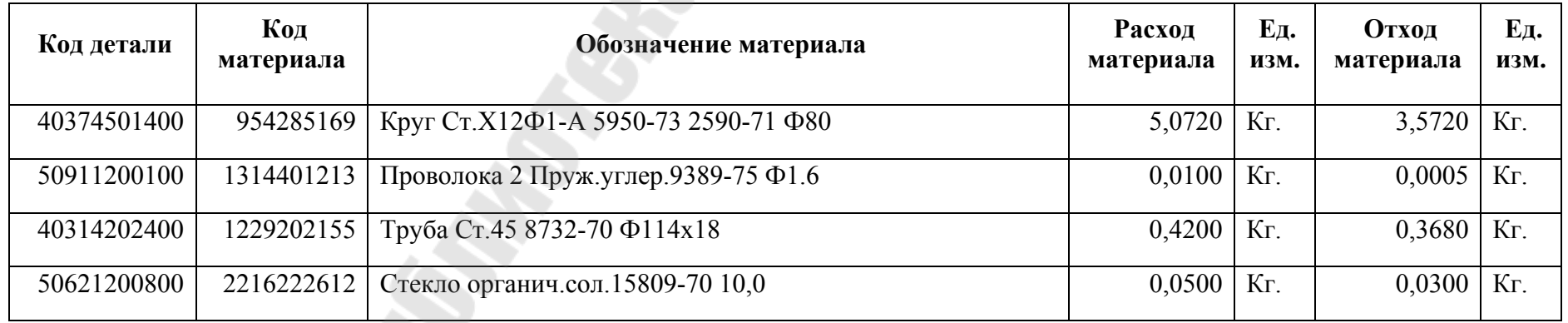

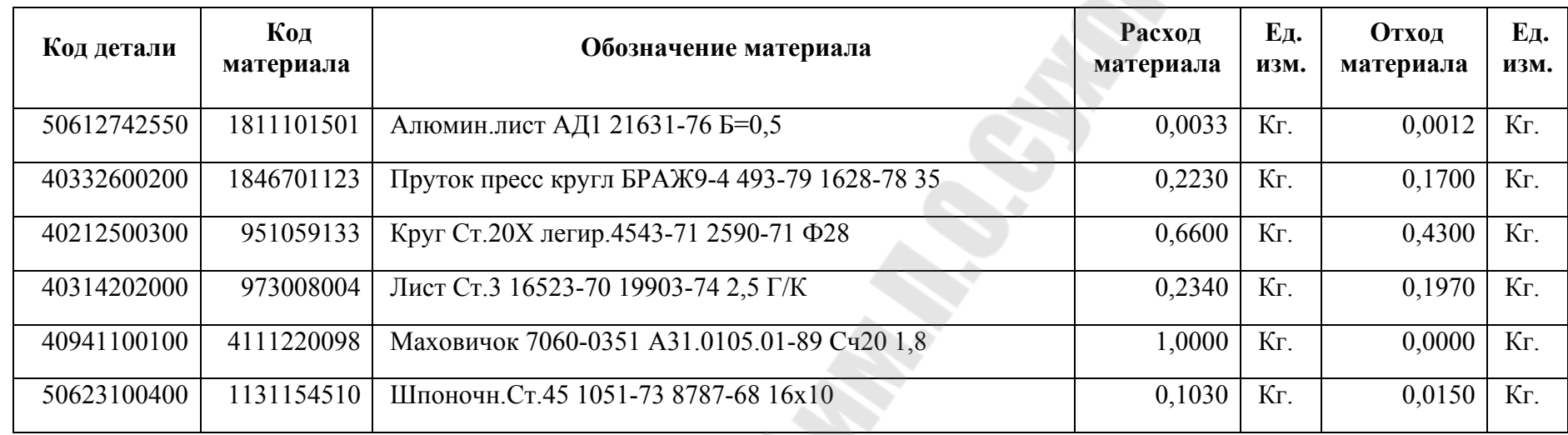

Состав сборочной единицы Г13-35А-00-000 Червяк приведен в таблице П.А.6.

Таблица П.А.6.

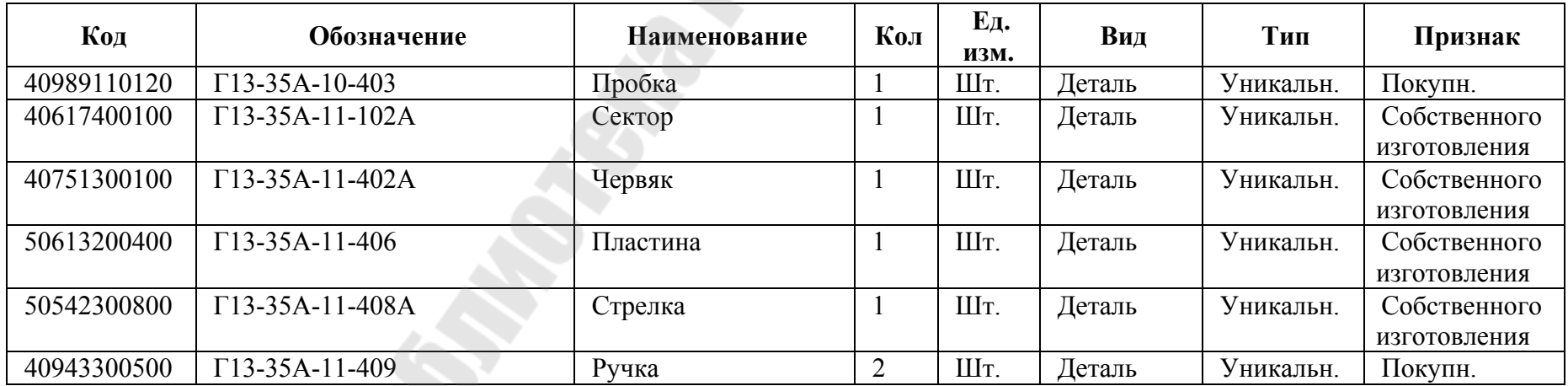

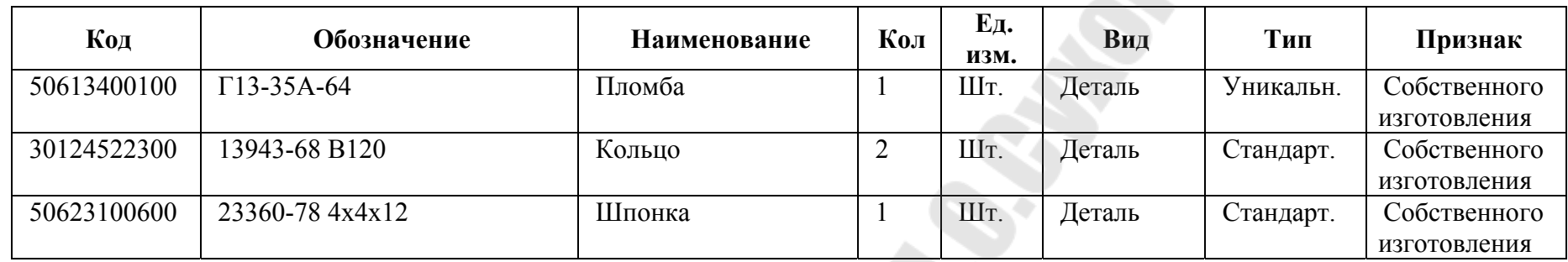

Параметры материалов, необходимых для изготовления деталей сборочной единицы Г13-35А-00-000 Червяк, а также нормы расхода и отхода приведены в таблице П.А.7

A.

Таблица П.А.7

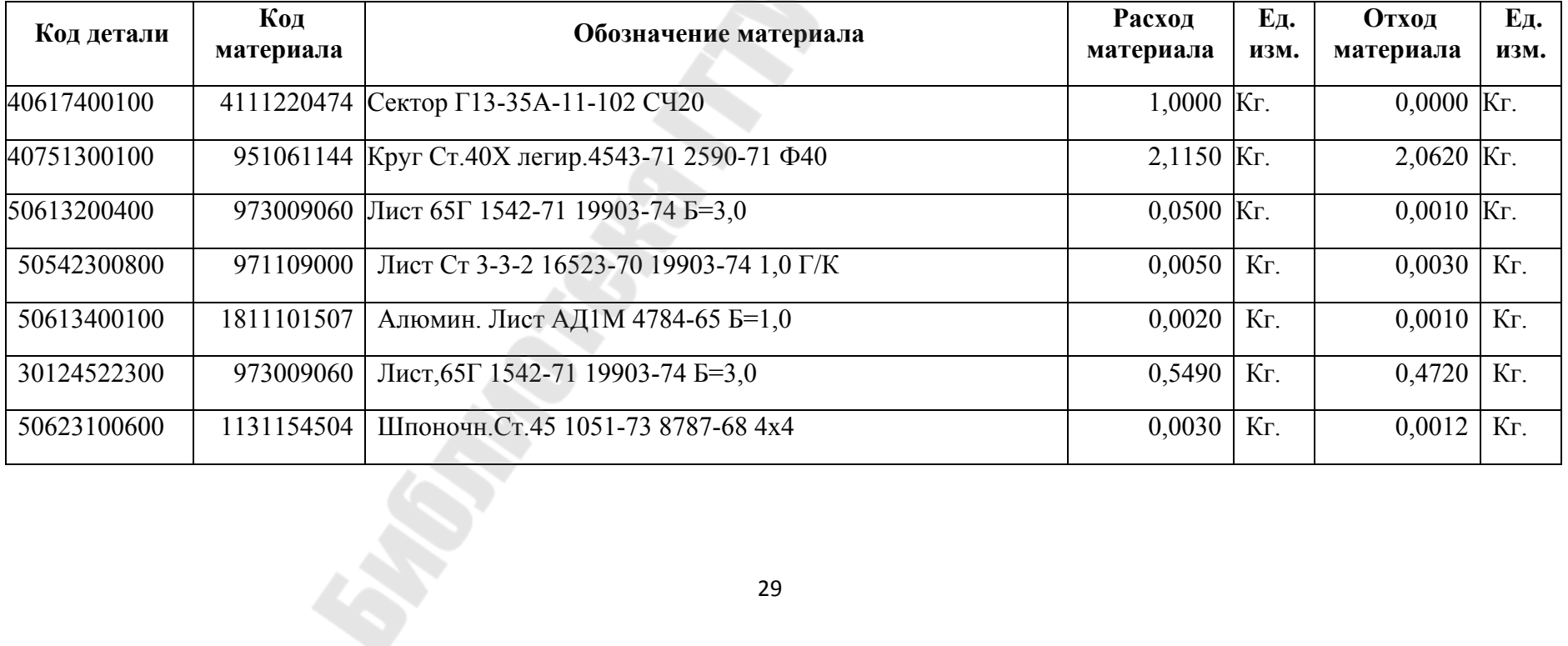

Состав сборочной единицы Г13-36М-00-000 Опора приведен в таблице П.А.8

Таблица П.А.8

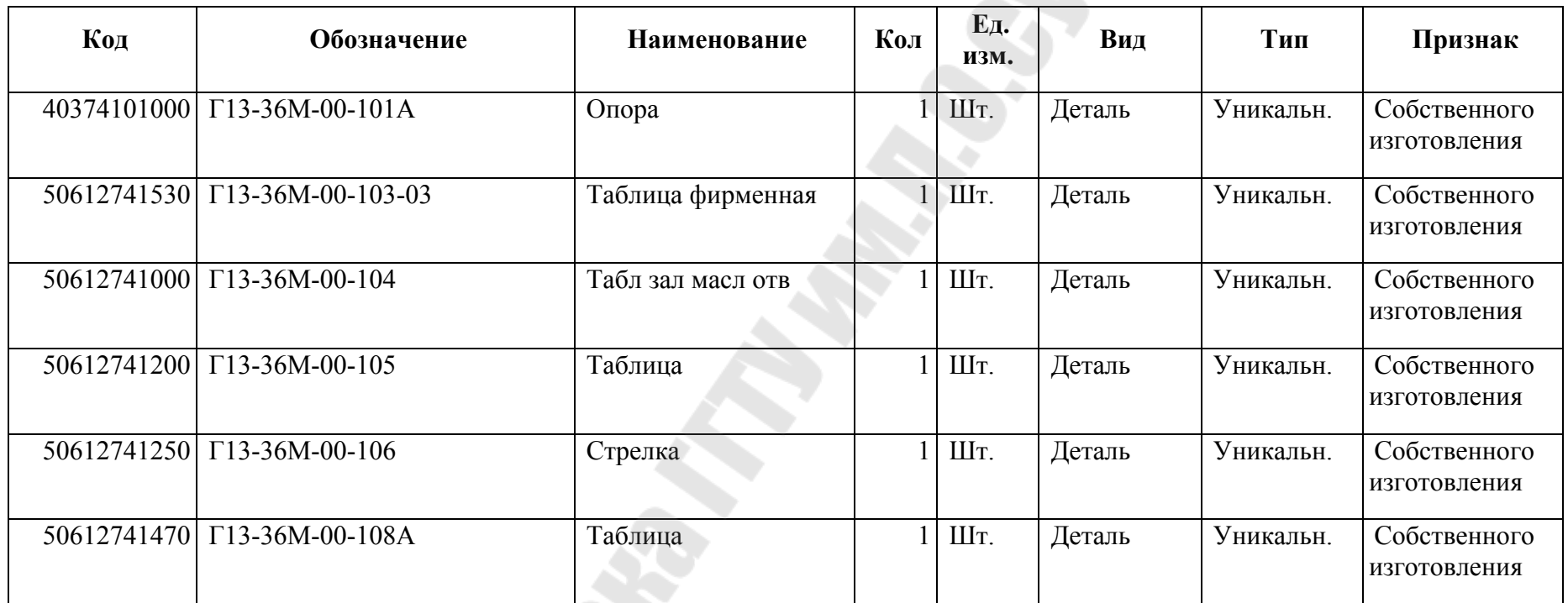

Параметры материалов, необходимых для изготовления деталей сборочной единицы Г13-36М-00-000 Опора, а также нормы расхода и отхода приведены в таблице П.А.9.

Таблица П.А.9.

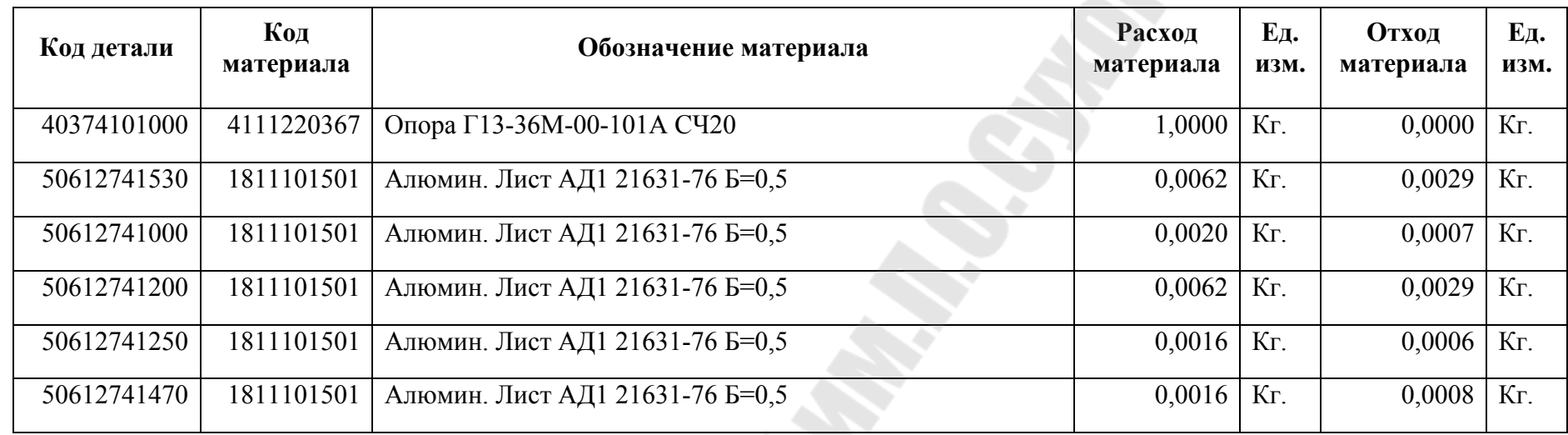

Состав сборочной единицы Г13-36М-10-000 Корпус передний приведен в таблице П.А.10.

Таблица П.А.10.

E.

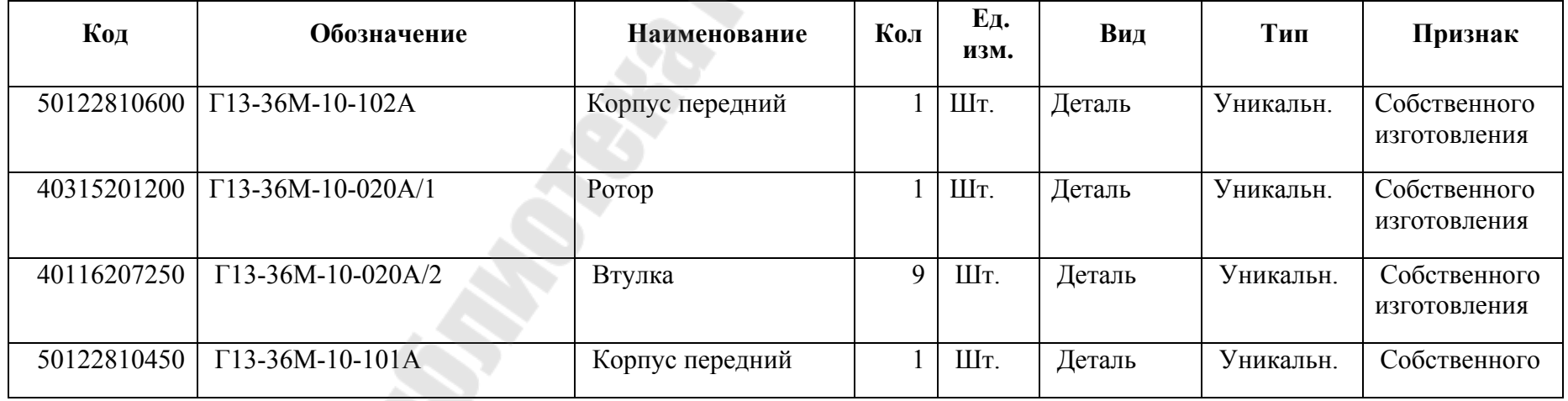

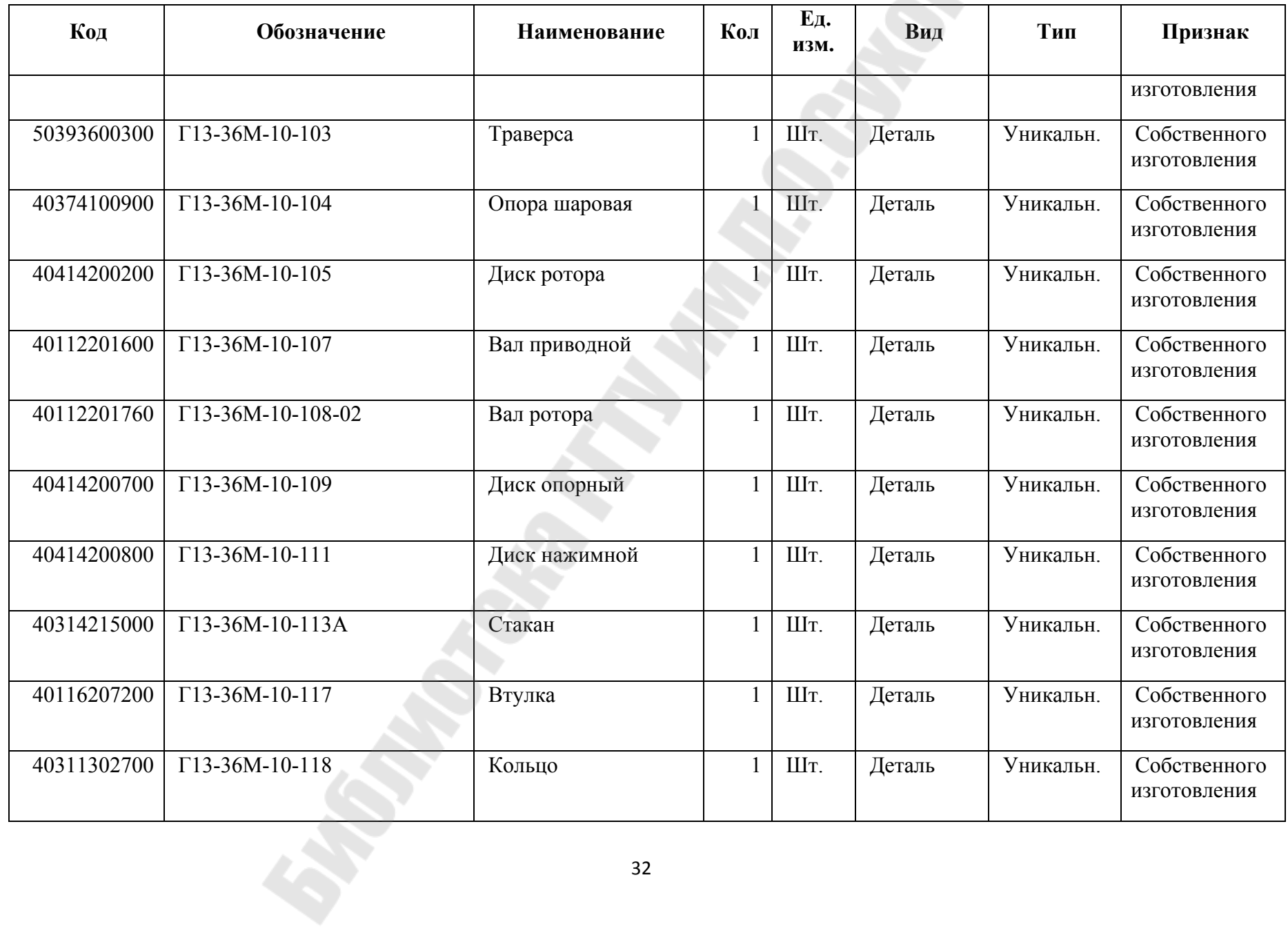

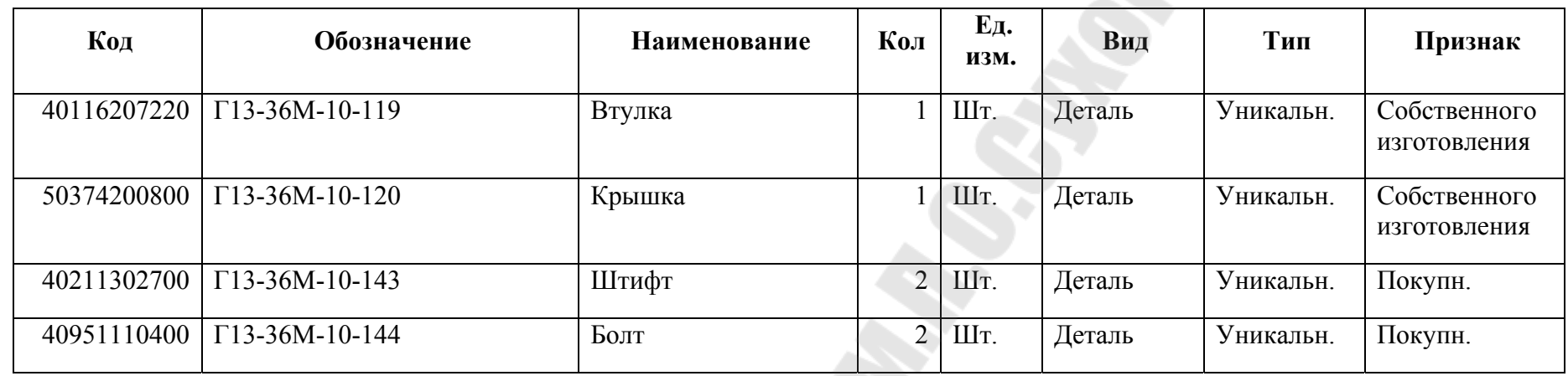

Параметры материалов, необходимых для изготовления деталей сборочной единицы Г13-36М-10-000 Корпус передний, а также нормы расхода и отхода приведены в таблице П.А.11.

Таблица П.А.11.

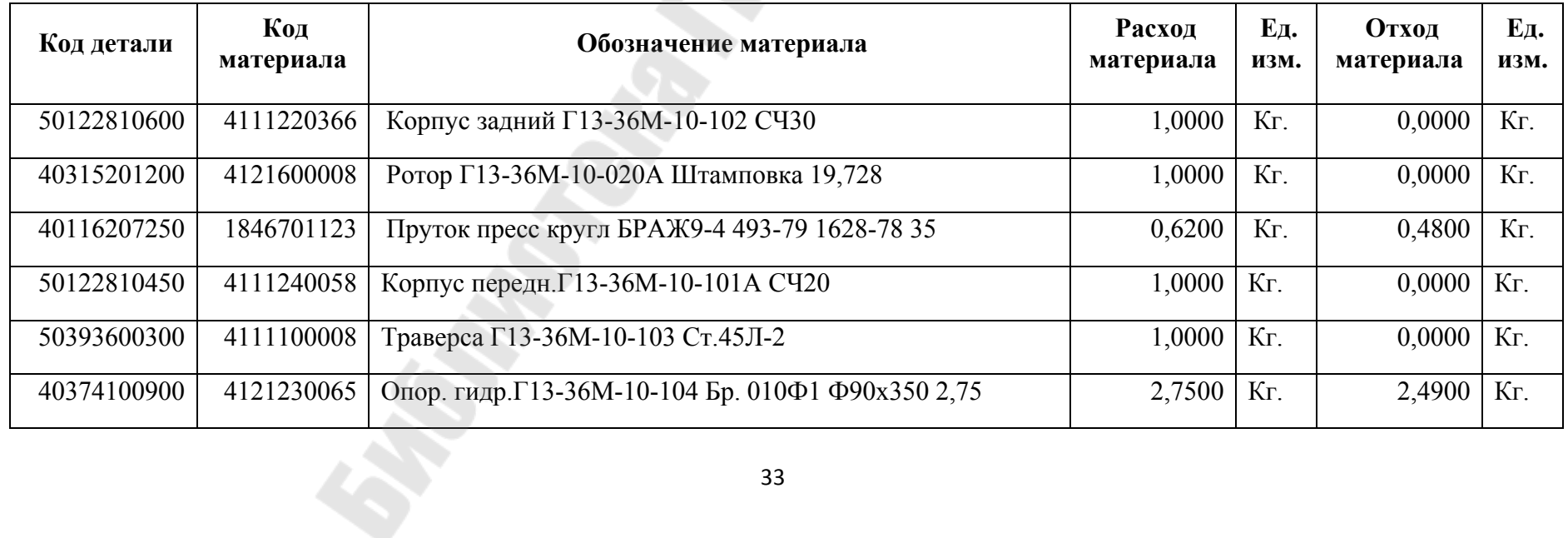

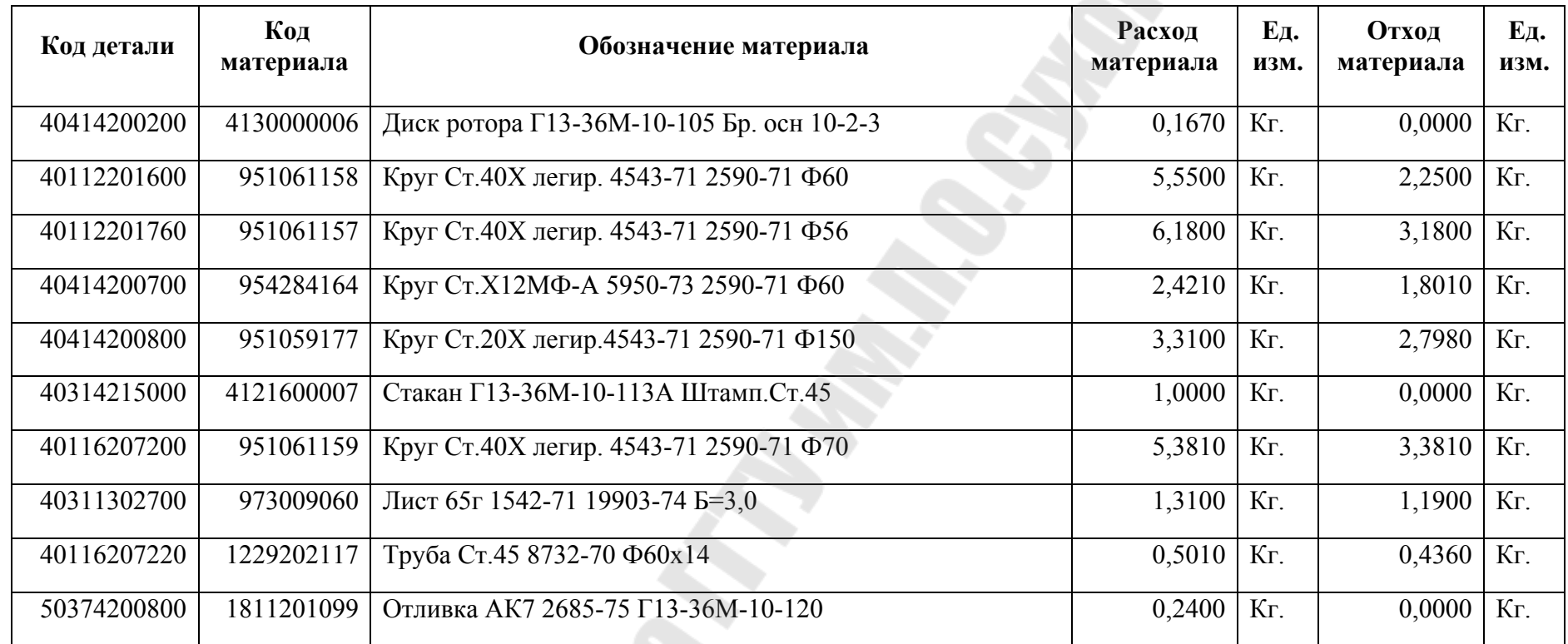

Состав сборочной единицы Г13-36М-11-000 Корпус задний приведен в таблице П.А.12.

Таблица П.А.12.

E.

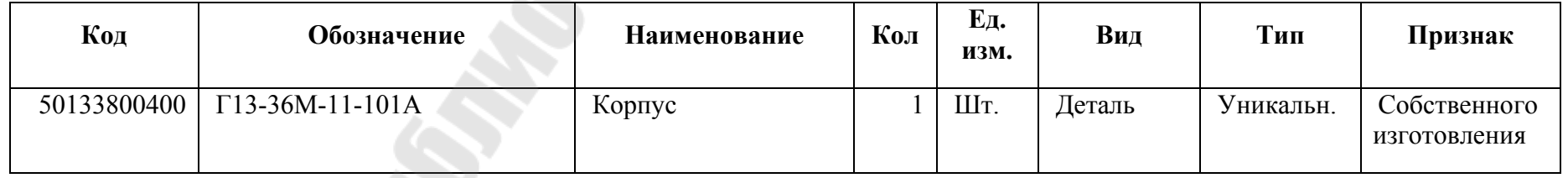

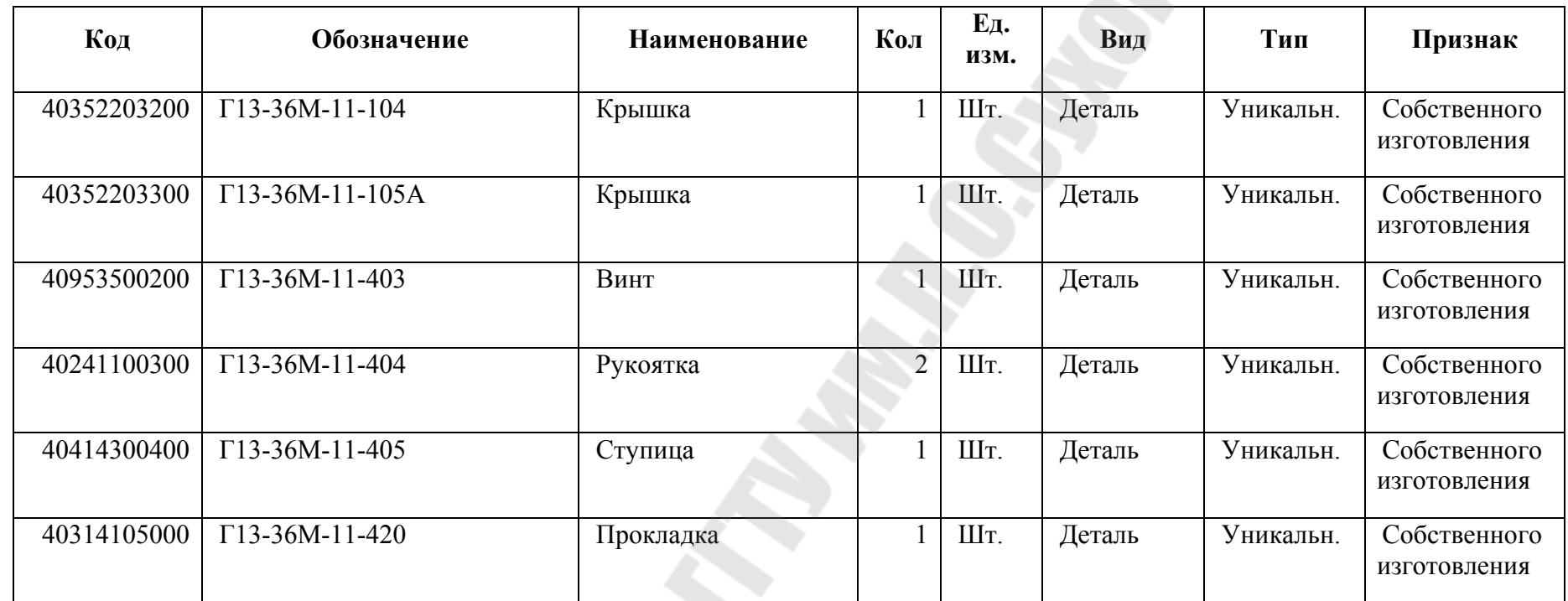

Параметры материалов, необходимых для изготовления деталей сборочной единицы Г13-36М-11-000 Корпус задний, а также нормы расхода и отхода приведены в таблице П.А.13.

Таблица П.А.13.

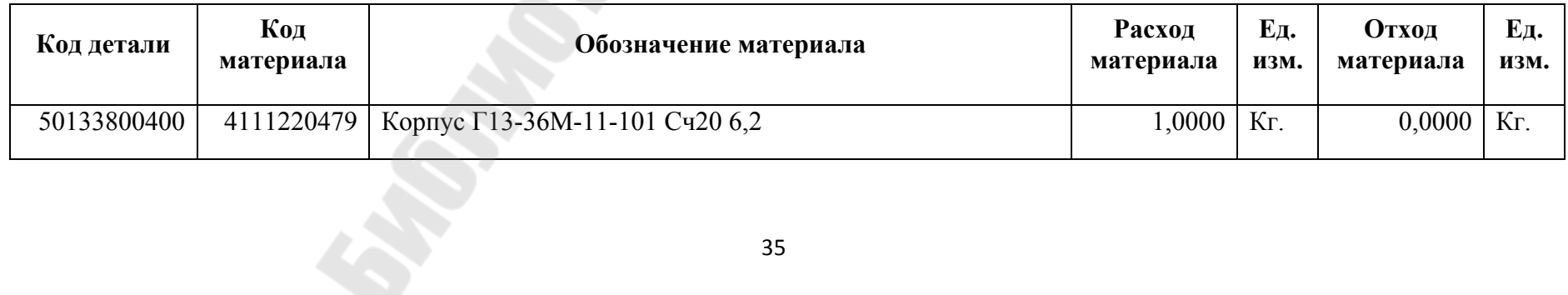

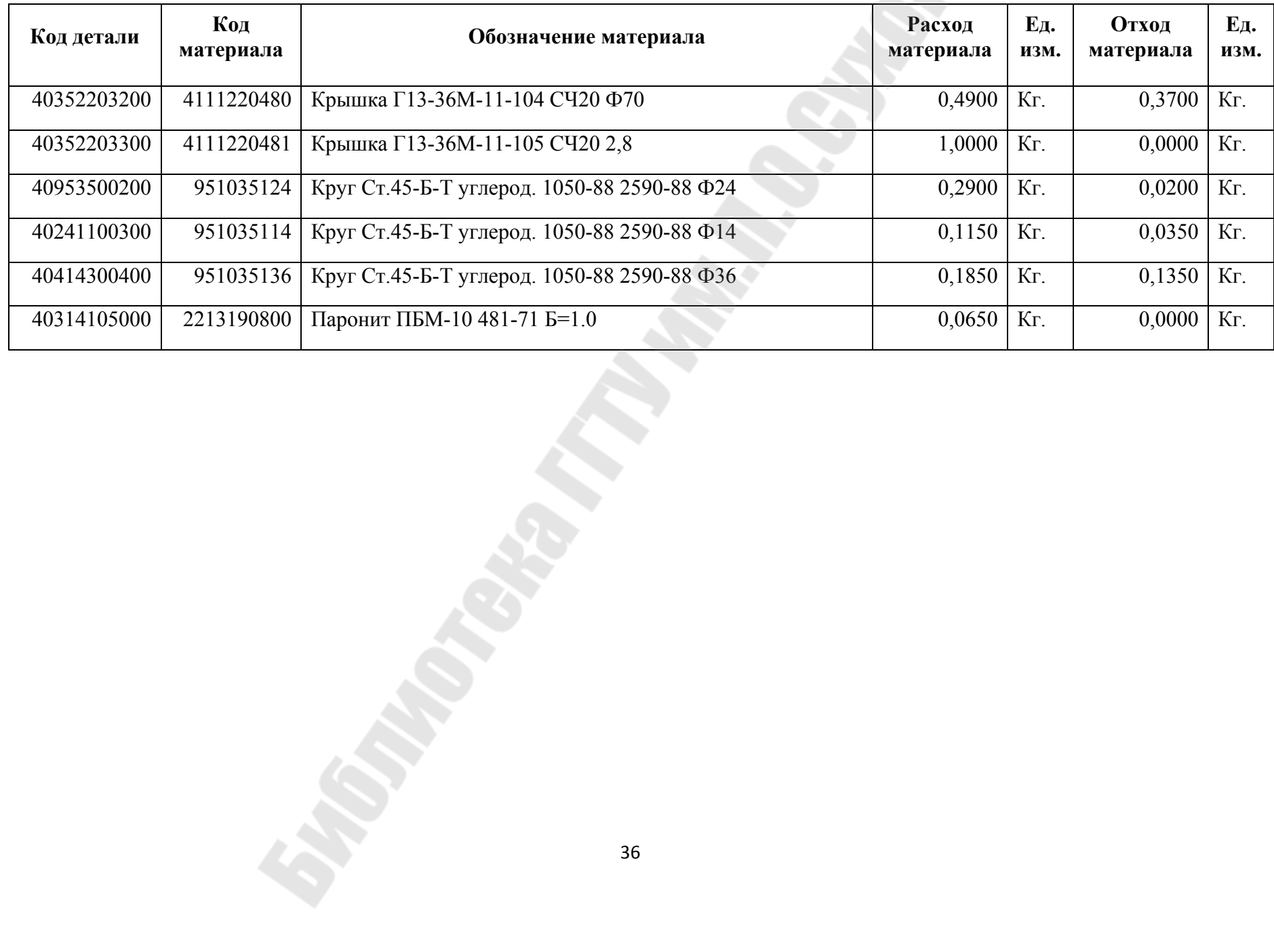

**Трохова** Татьяна Анатольевна

## **АВТОМАТИЗАЦИЯ ТЕХНОЛОГИЧЕСКОГО ПРОЕКТИРОВАНИЯ**

**Лабораторный практикум по одноименному курсу для студентов специальности 1-40 01 02 «Информационные системы и технологии (по направлениям)» дневной формы обучения**

Подписано к размещению в электронную библиотеку ГГТУ им. П. О. Сухого в качестве электронного учебно-методического документа 08.06.11. Рег. № 16Е. E-mail: ic@gstu.by http://www.gstu.by